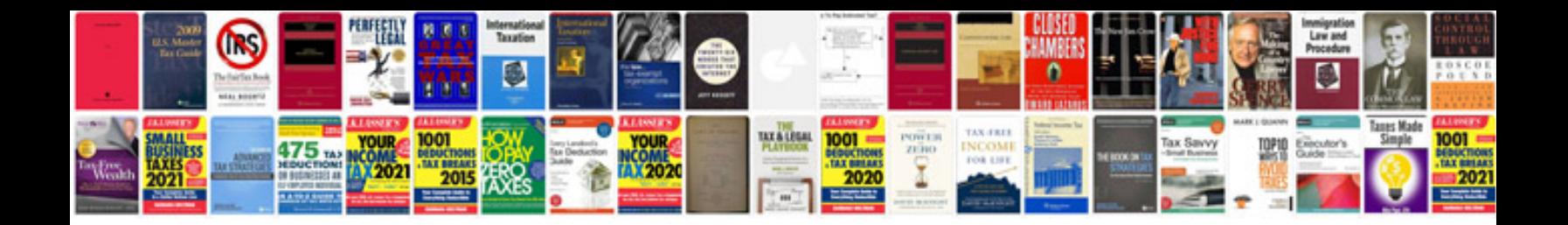

**Document abstract example**

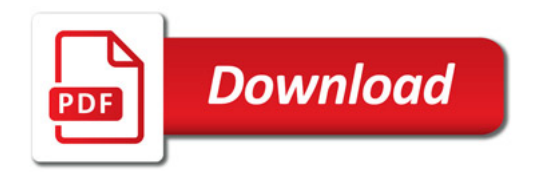

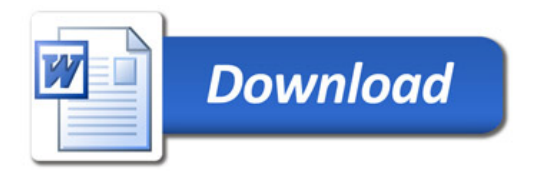